## **Version 4.2 DVGW (DE) Stand 01.04.2010 basierend auf EASEE-Gas/EDIG@S Version 4**

## **DVGW - Nachrichtenbeschreibung**

## **CAPRES**

## **zur Übermittlung von Kapazitätsrückmeldungen**

**Herausgegeben vom**

**DVGW Deutsche Vereinigung des Gas- und Wasserfaches e.V. - Technischwissenschaftlicher Verein - Bonn**

**SECTION**

# II **Infrastruktur Nachrichten 13 CAPRES**

# **Kapazitätsrückmeldung**

# *Version 4.2 (DE) – 2010-04-01*

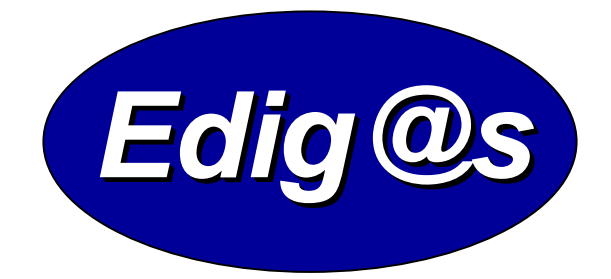

# *EASEE-gas / Edig@s Workgroup*

*Einmalige deutschsprachige Fassung unter besonderer Berücksichtigung des innerdeutschen Gasmarktes ab 01.10.2007 Zur Verfügung gestellt durch den DVGW*

#### **COPYRIGHT & HAFTUNG**

The EASEE-Gas WG3: EDIG@S message codification and maintenance disclaims and excludes, and any user of the EASEE-Gas WG3: EDIG@S message codification and maintenance Implementation Guidelines acknowledges and agrees to the EASEE-Gas WG3: EDIG@S message codification and maintenance disclaimer of, any and all warranties, conditions or representations, express or implied, oral or written, with respect to the guidelines or any part thereof, including any and all implied warranties or conditions of title, non-infringement, merchantability, or fitness or suitability for any particular purpose (whether or not the EASEE-Gas WG3: EDIG@S message codification and maintenance knows, has reason to know, has been advised, or is otherwise in fact aware of any such purpose), whether alleged to arise by law, by reason of custom or usage in the trade, or by course of dealing. Each user of the guidelines also agrees that under no circumstances will the EASEE-Gas WG3: EDIG@S message codification and maintenance be liable for any special, incidental, exemplary, punitive or consequential damages arising out of any use of, or errors or omissions in, the guidelines.

Der DVGW hat diese deutschsprachige Fassung der EDIG@S-Message Implementation Guidelines nach bestem Wissen und Gewissen mit dem Einverständnis der EASEE-Gas WG 3 erstellt, um neuen Marktteilnehmern im Deutschen Gasmarkt eine zusätzliche Hilfe bei der Einführung von EDIG@S zu geben. Sie basiert auf einer der veröffentlichten Version 4.0 der EASEE-Gas WG 3. Der DVGW übernimmt keinerlei Haftung für evtl. Fehler in der Übersetzung. Im Zweifelsfall ist der englische Originaltext verbindlich.

## **INHALT**

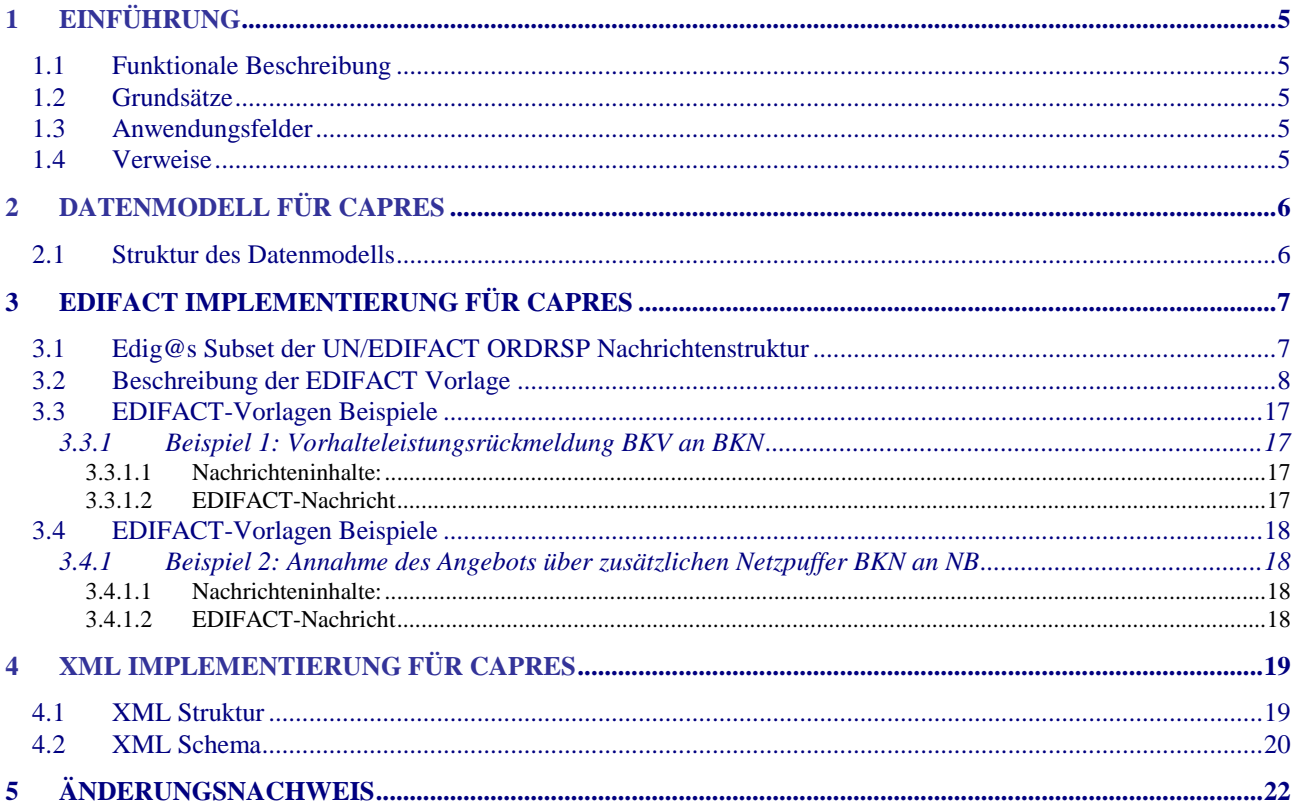

## **1 EINFÜHRUNG**

Dieses Dokument stellt die Definition der Edig@s Kapazitätsrückmeldung (eingebrachte Vorhalteleistung bzw. (Teil-))Annahme des Netzpuferangebots) - CAPRES - Nachricht, einer angepassten Teilmenge der EDIFACT UNSM Order Response Nachricht (ORDRSP) dar, zum Gebrauch für den Elektronischen Datenaustausch (EDI) in der Gaswirtschaft. Es wird besonders auf Erfordernisse und Rollen in der Deutschen Gaswirtschaft Bezug genommen

**Es wird unbedingt empfohlen, die Einführung zu den Edig@s Implementierungs-Richtlinien (MIG) vor der Implementierung einer Vorlage zu lesen, da sie einige grundsätzliche Regeln für alle Edig@s Nachrichten enthält.**

### **1.1 FUNKTIONALE BESCHREIBUNG**

Eine CAPRES Nachricht wird immer dann verwendet,

- wenn ein Bilanzkreisverantwortlicher der Einbringung von Vorhalteleistungen gegenüber dem Bilanzkreisnetzbetreiber widerspricht,
- wenn ein Bilanzkreisnetzbetreiber das Angebot zusätzlichen Netzpuffers des NB annimmt

und ggf dann verwendet,

 wenn ein Bilanzkreisverantwortlicher die Einbringung von Vorhalteleistungen gegenüber dem Bilanzkreisnetzbetreiber bestätigt,

**Die gegenwärtige Beschreibung dieser Nachricht in dieser Implementierungs-Richtlinie spiegelt die derzeitige Verwendung in der Gaswirtschaft. Sie schließt jedoch nicht eine Verwendung zwischen anderen als in dieser Beschreibung genannten Marktteilnehmern aus. Das Kriterium für die Verwendung sollte die Funktionalität und nicht die Beteiligten sein.**

## **1.2 GRUNDSÄTZE**

Die CAPRES Nachricht wird als Antwort auf eine erhaltene CAPNOT ausgetauscht, um die für den netzübergreifenden Transport eingebrachten Vorhalteleistungen im Marktgebiet abzustimmen.

#### **1.3 ANWENDUNGSFELDER**

Die CAPRES Nachricht wird von einem Bilanzkreisverantwortlichen verwendet, um in seinen Bilanzkreis eingebrachtenen Vorhalteleistungen zu widersprechen (CAPRES mit gegenüber der erhaltenen CAPNOT veänderten Vorhalteleistung) oder sie zu bestätigen (CAPRES mit gegnüber der erhaltenen CAPNOT identischer Vorhalteleistung). Oder wenn ein Bilanzkreisverantworlicher das Angebot eines netzbetreibers über die Zurverfügungstellung zusätzlichen Netzpuffers ganz oder teilweise annimmt.Anmerkung: Gemäß Leitfaden Bilanzkreisführung ist der Versand einer CAPRES-Nachricht nur in dem Fall notwendig dass der BKV der eingebrachten Vorhalteleistung widersprechen möchte. Wird keine CAPRES gesendet, gilt dies automatisch als Zustimmung. Weiterhin wird die CAPRES von einem BKN verwendet, um das Angebot zusätzlichen Netzpuffers eines NB ganz oder teilweise anzunehmen.

### **1.4 VERWEISE**

Die CAPRES ist eine Antwort auf eine CAPNOT-Nachricht.

Der Inhalt der CAPRES Nachricht basiert auf:

- Der EDIFACT UNSM ORDRSP D 07A Definition wie von UN/CEFACT veröffentlicht.
- $\triangleright$  Der Definition von Begriffen und Codes wie von der EASEE-Gas "Message and Worklow Design Working Group" festgelegt.

## **2 DATENMODELL FÜR CAPRES**

## **2.1 STRUKTUR DES DATENMODELLS**

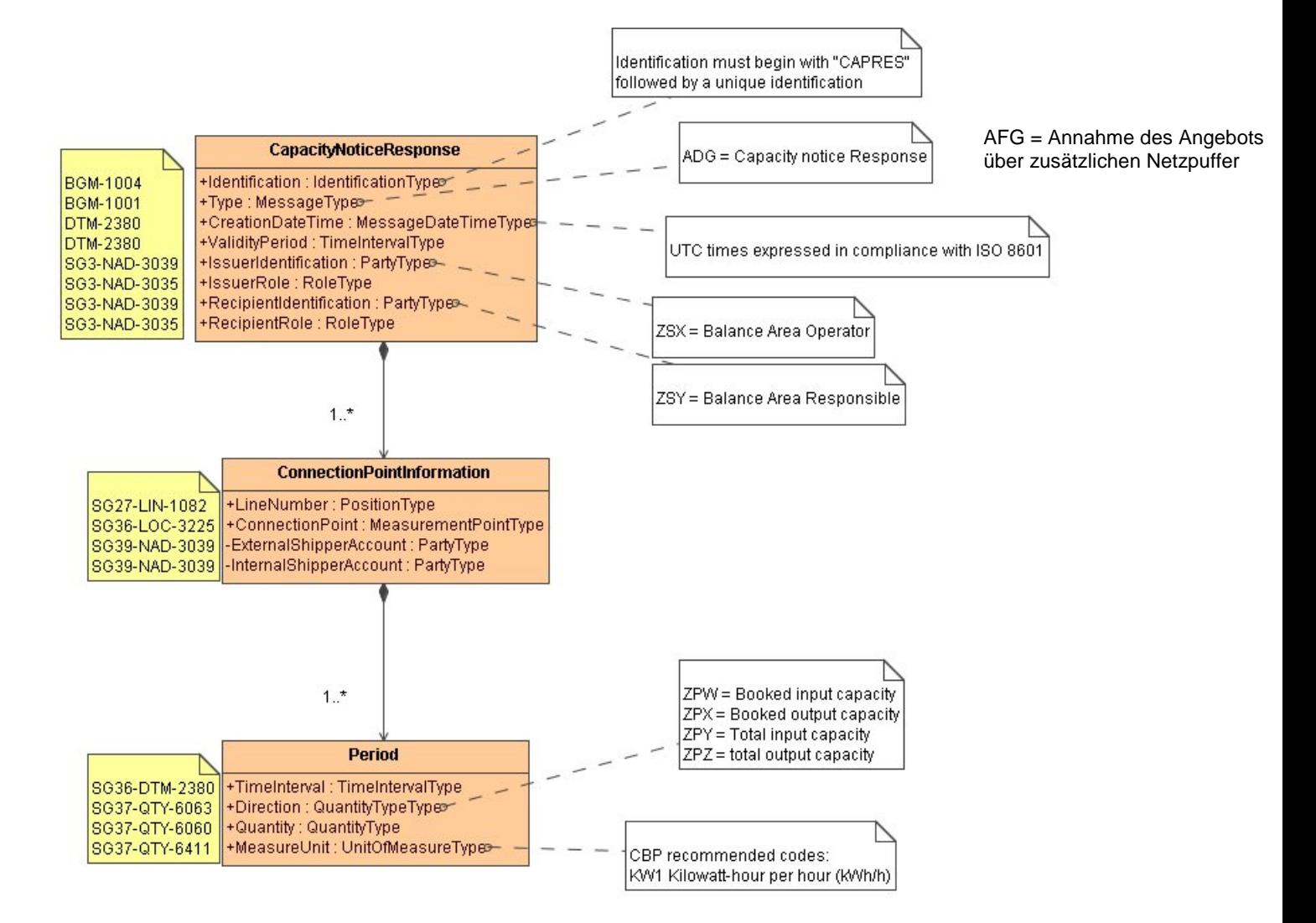

## **3 EDIFACT IMPLEMENTIERUNG FÜR CAPRES**

## **3.1 EDIG@S SUBSET DER UN/EDIFACT ORDRSP NACHRICHTENSTRUKTUR**

Die CAPRES Vorlage basiert auf der UN/EDIFACT ORDRSP Nachricht. Nachfolgende Struktur beschreibt die Verwendung der Segmente in dieser Vorlage.

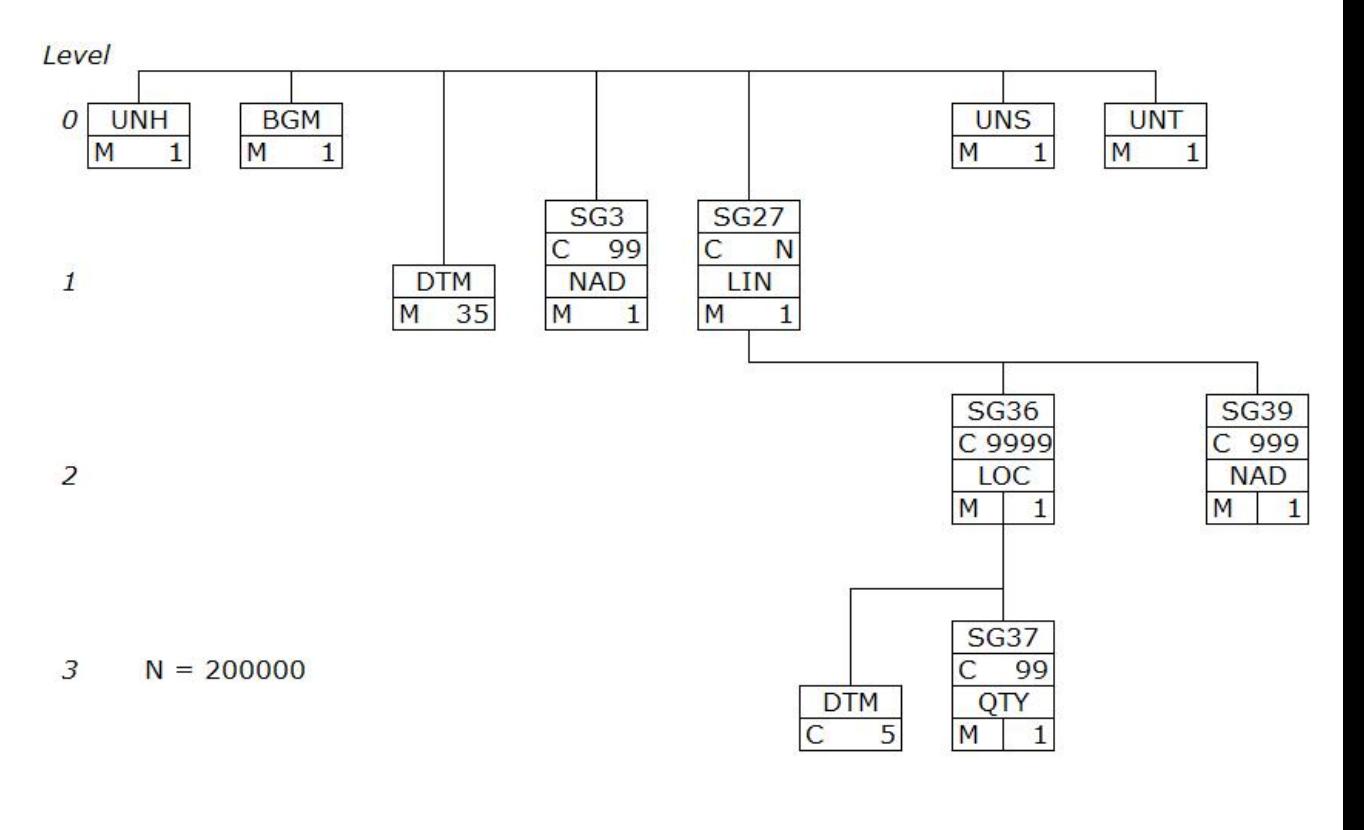

#### **CAPRES**  $\overline{4}$

## **3.2 BESCHREIBUNG DER EDIFACT VORLAGE**

Diese Vorlage kommt zur Anwendung, wenn die CAPRES Nachricht für folgende Zwecke genutzt wird:

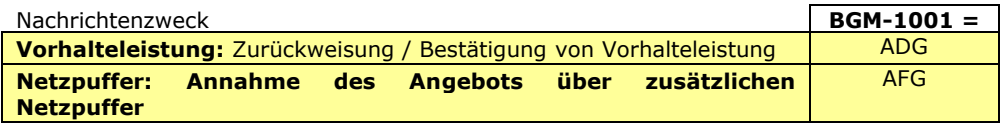

Die Segmente werden in verkürzter Form dargestellt. Eine vollständige Beschreibung der Segmente ist in Edig@s MIG Section V Segment Directory verfügbar. Deutsche Übersetzung nur für von Edig@s genutzte Segmente.

#### **KOPFBEREICH**

Der Inhalt der UN/EDIFACT Austausch Segmente UNB/UNZ ist in der allgemeinen Einführung beschrieben. Das Grundprinzip des Edig@s Nachrichtenaustausches ist, dass **nur eine Nachricht** pro Übertragung gesendet wird.

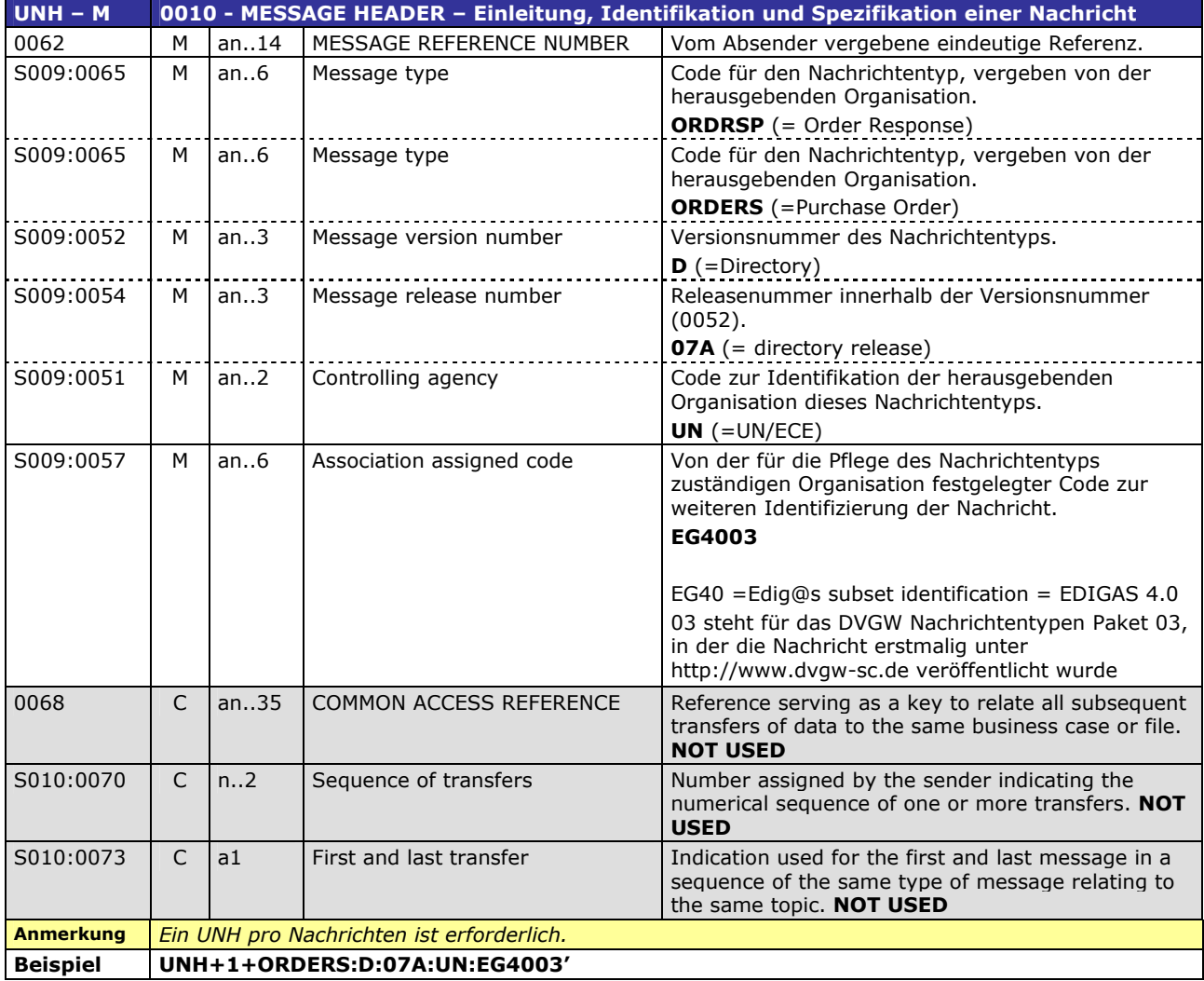

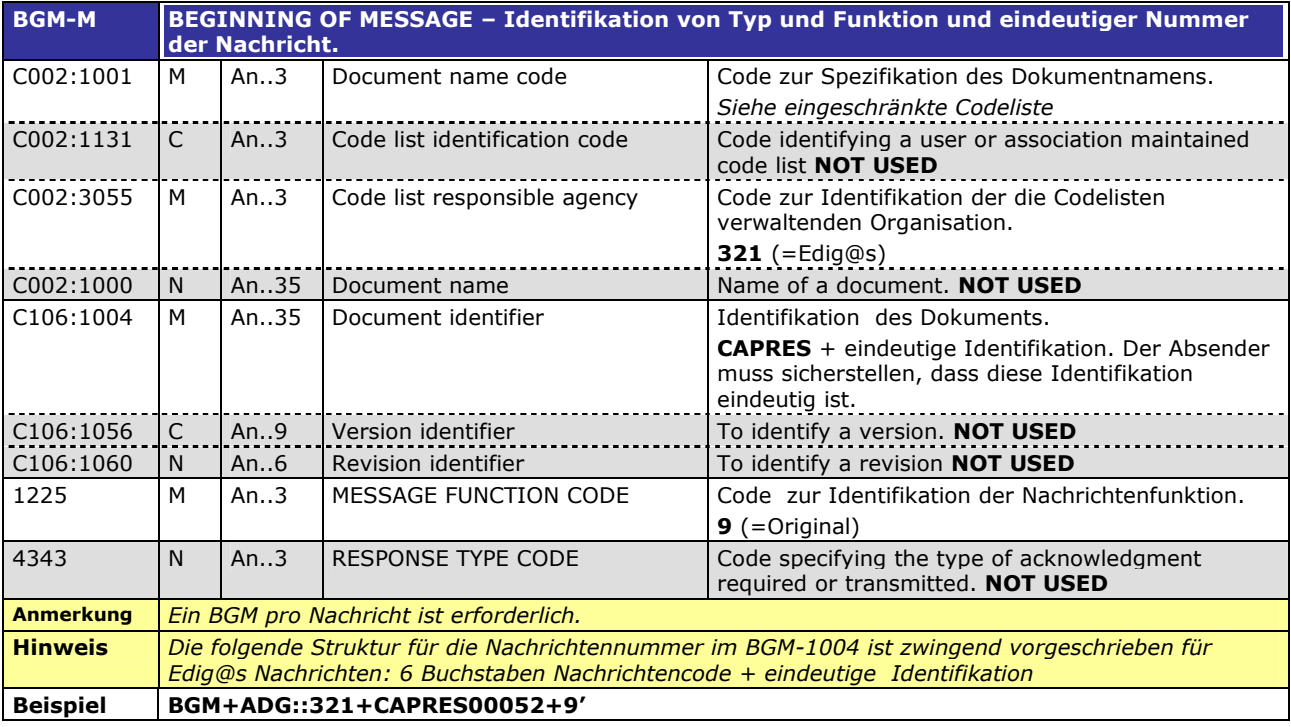

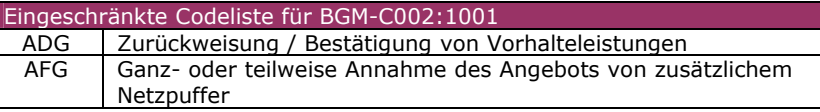

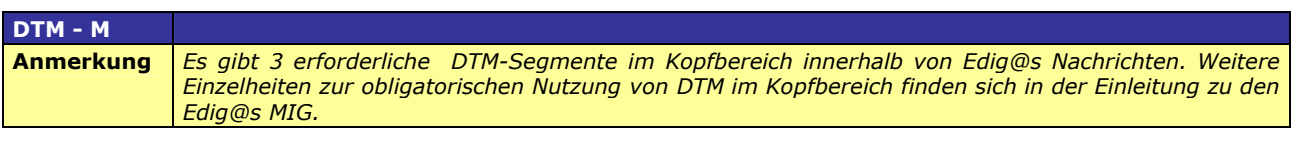

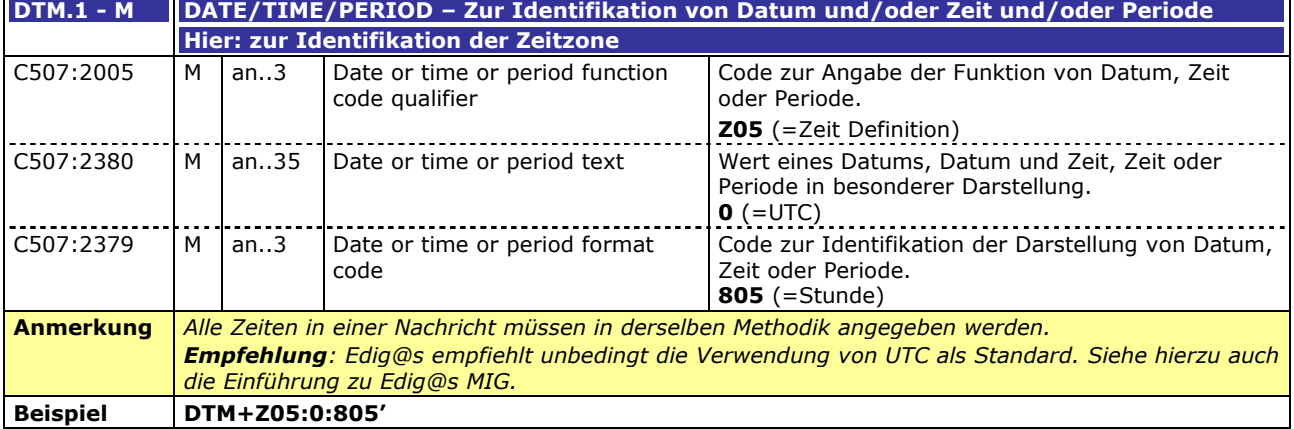

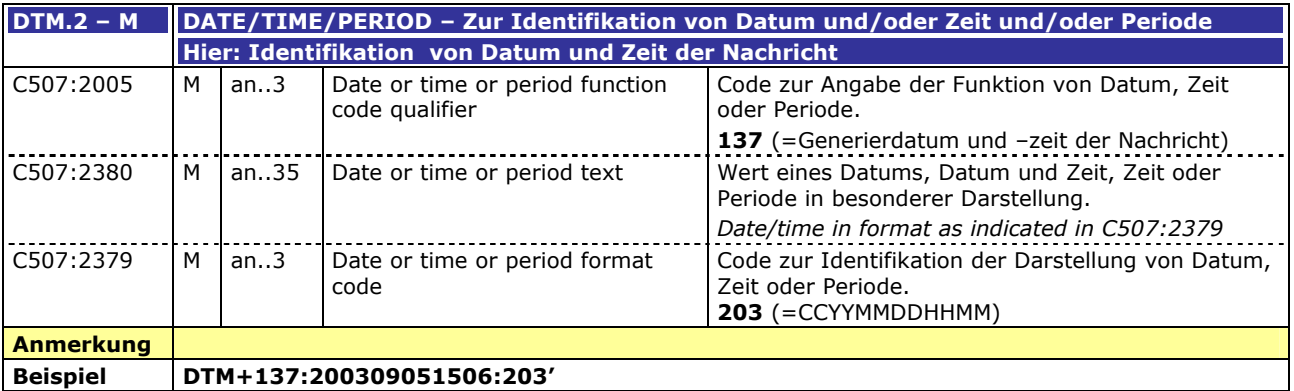

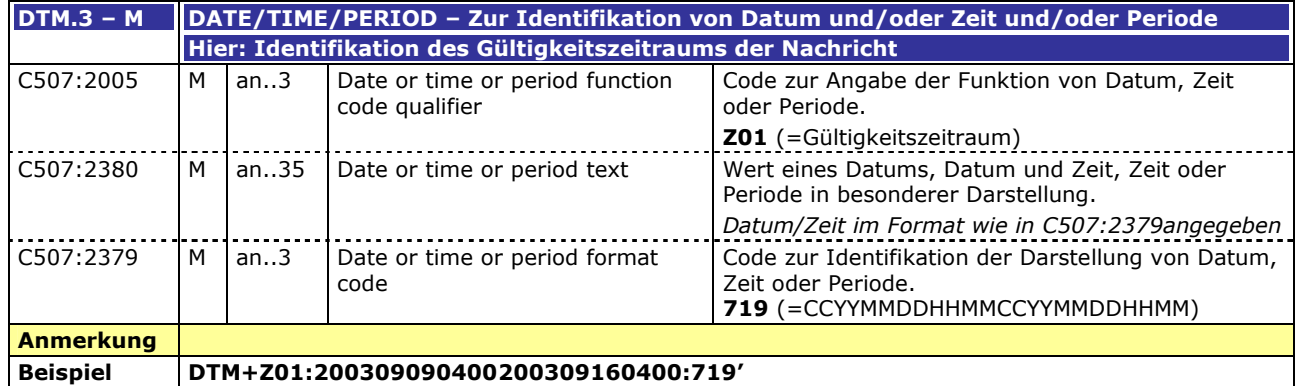

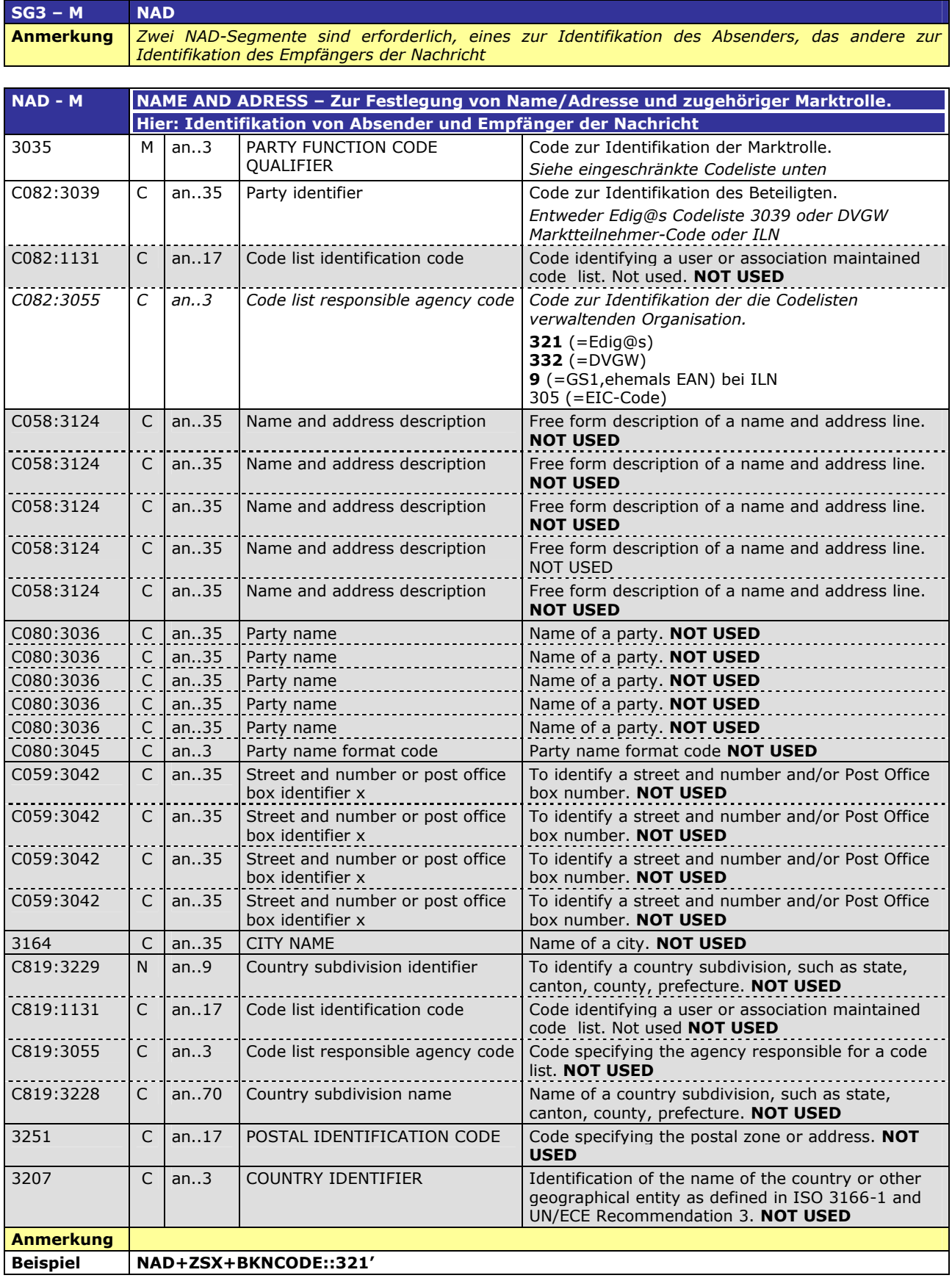

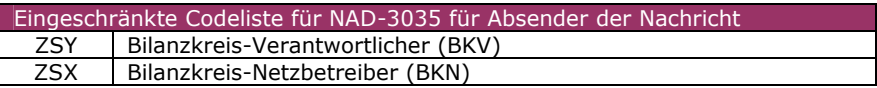

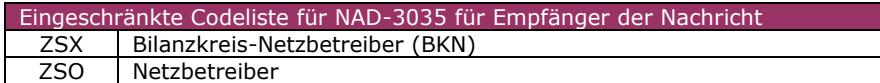

#### **DETAIL BEREICH**

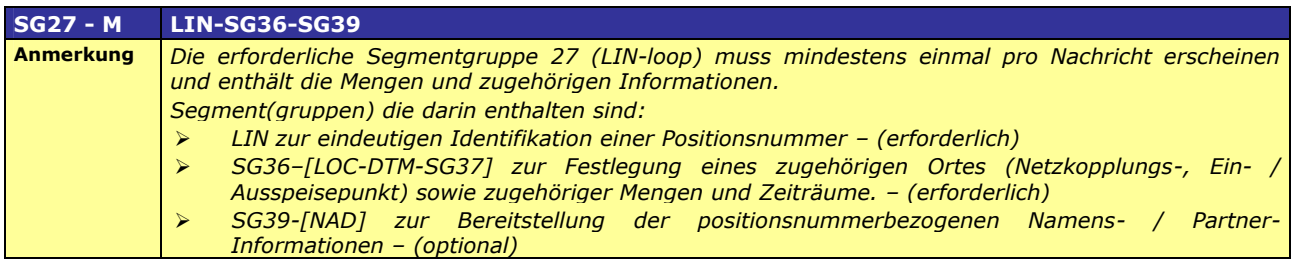

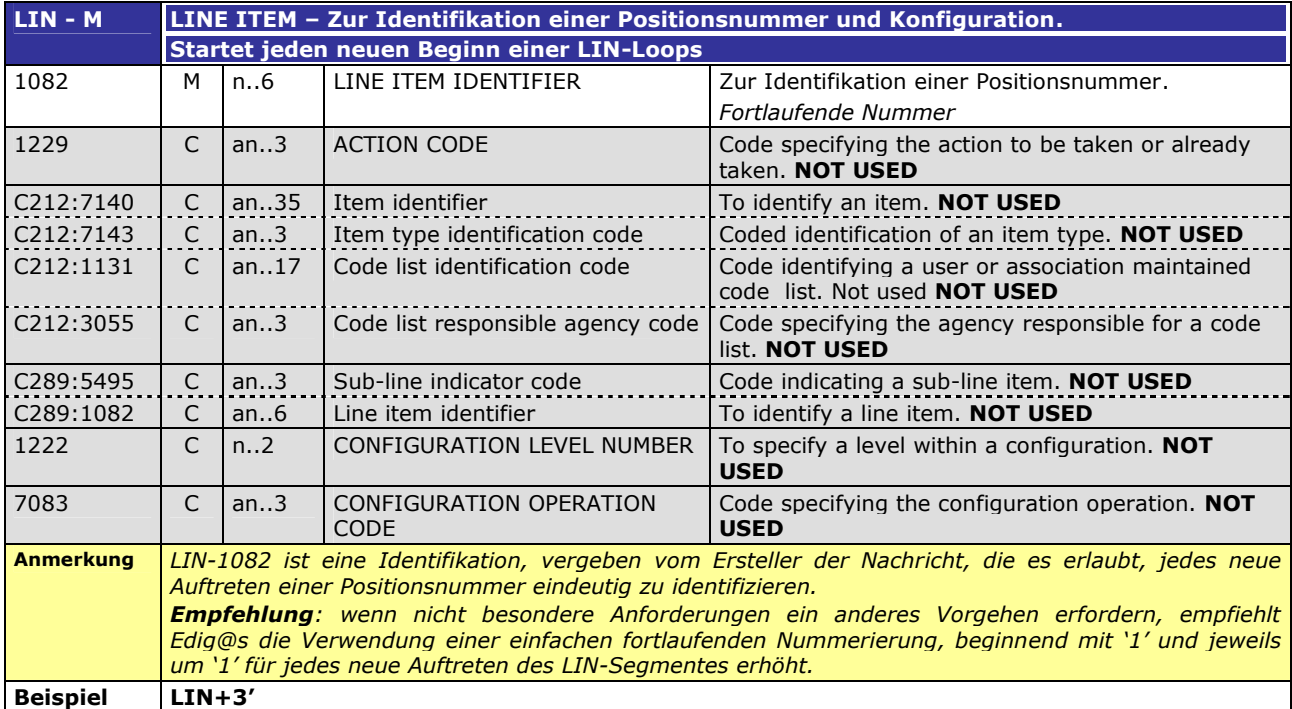

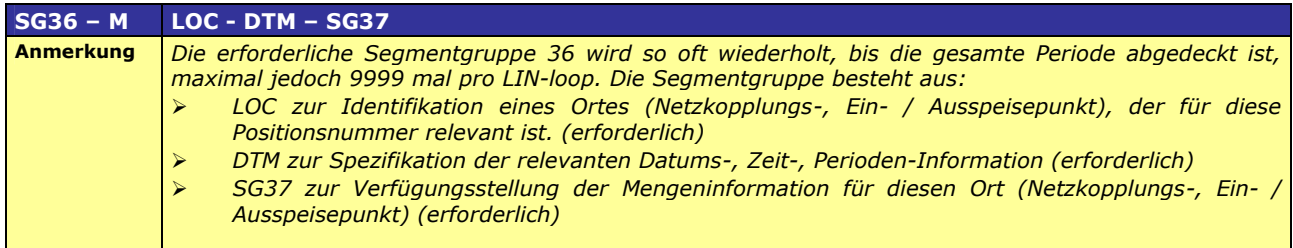

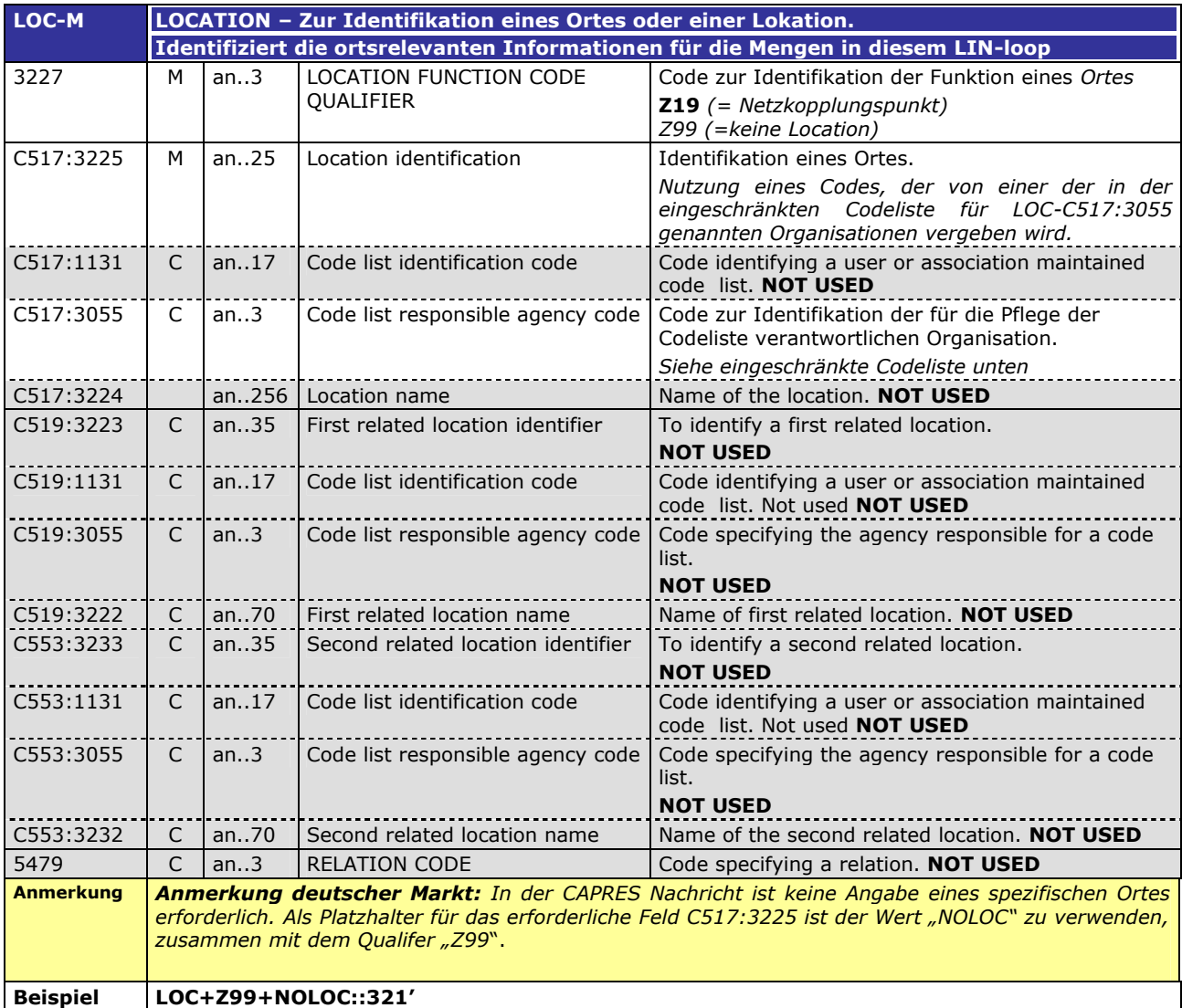

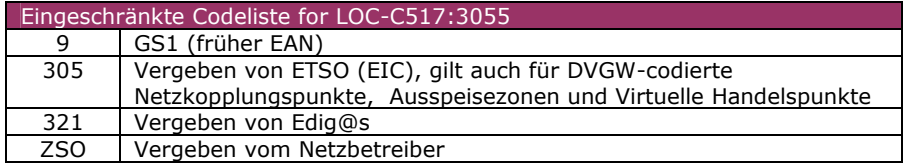

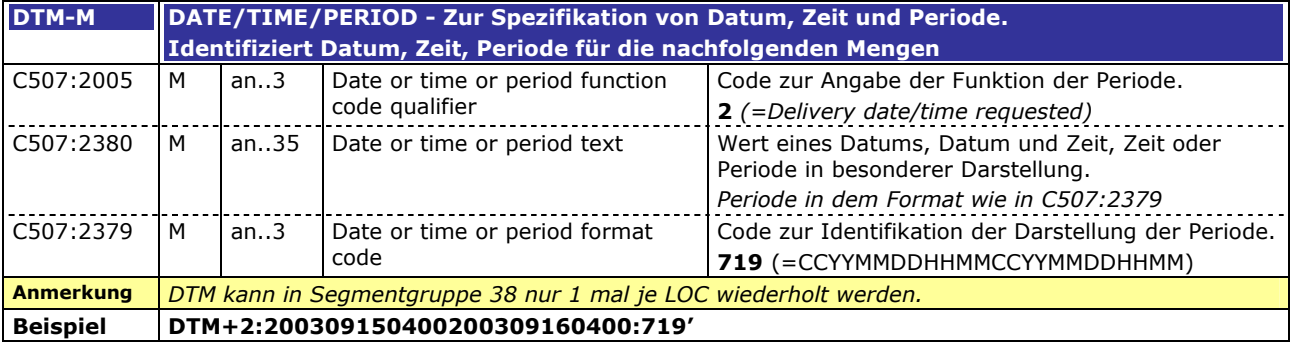

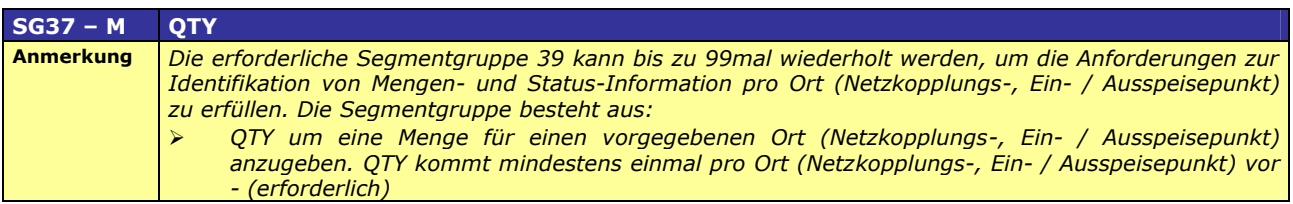

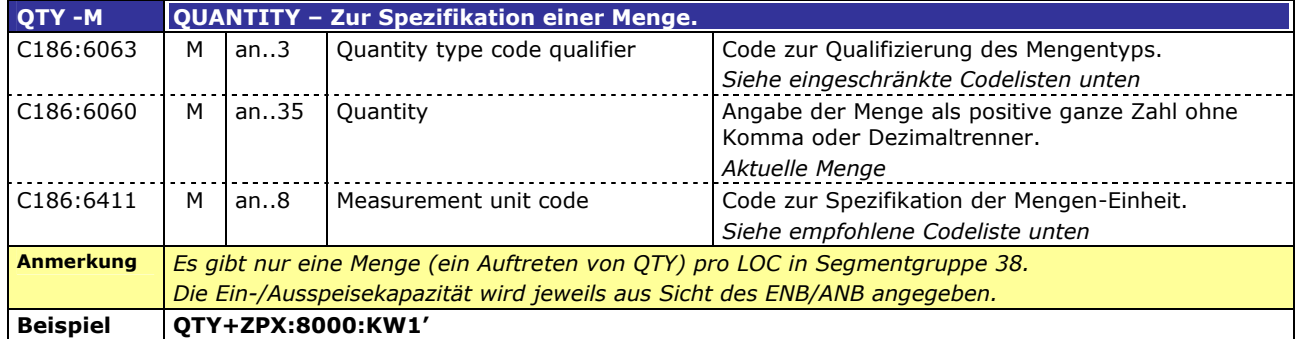

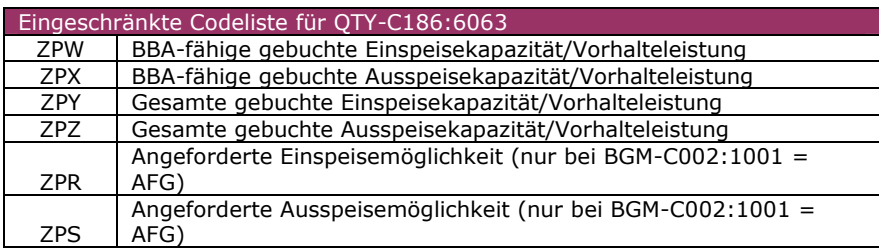

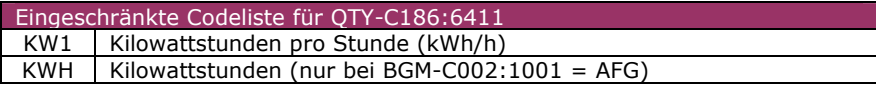

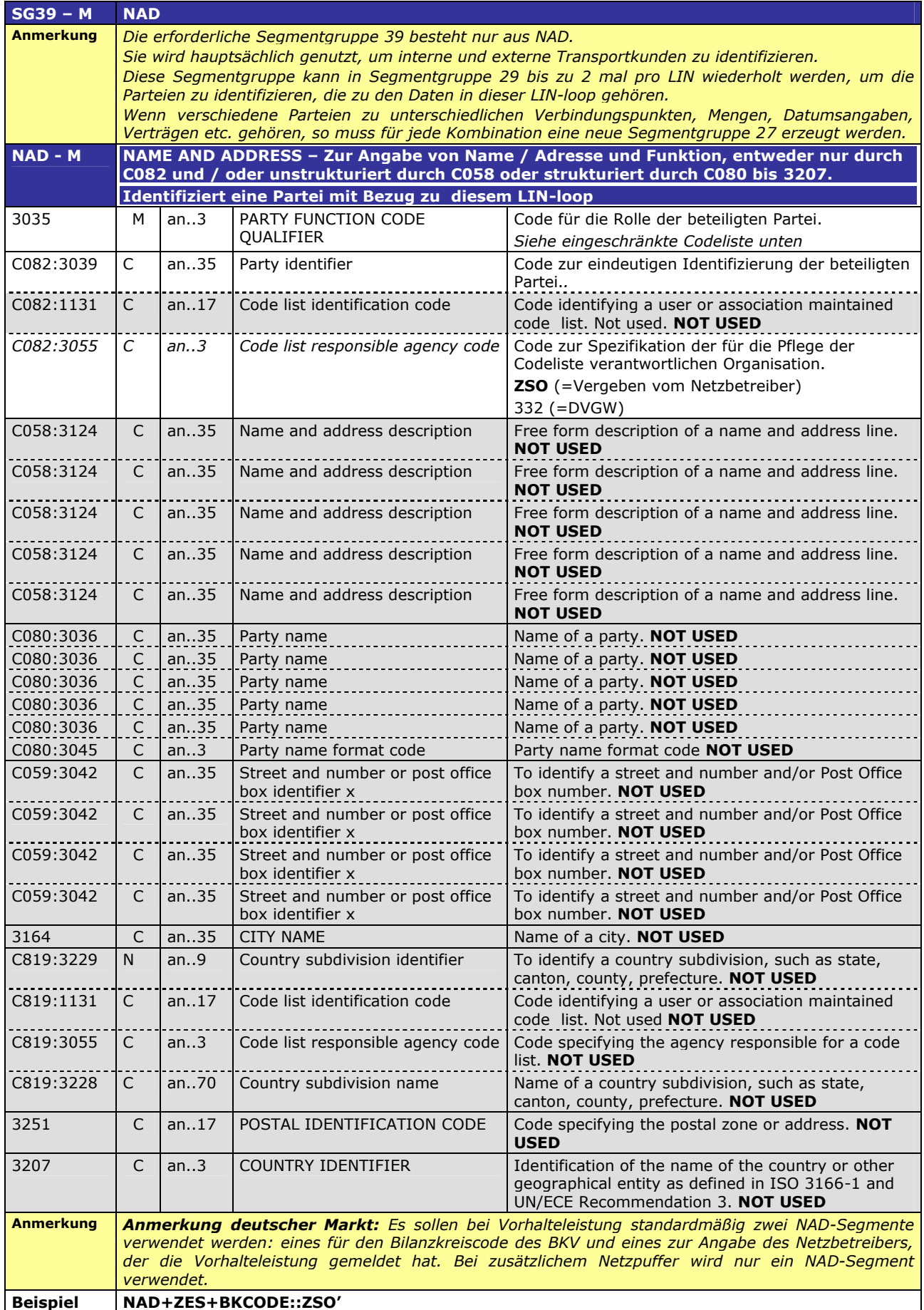

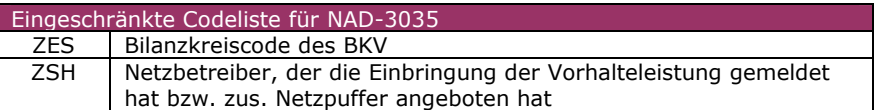

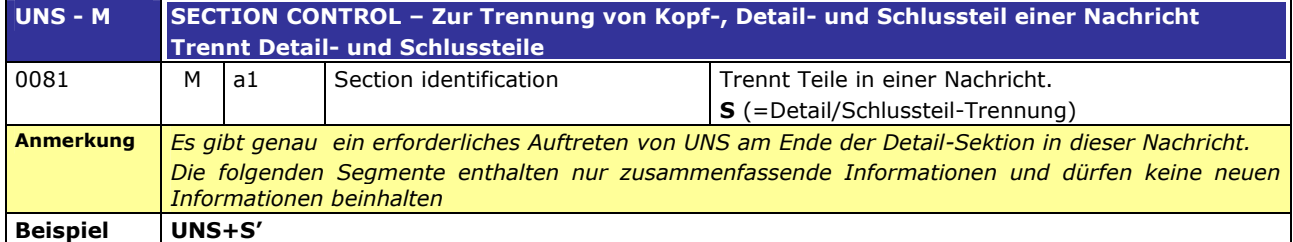

#### **SUMMARY SECTION**

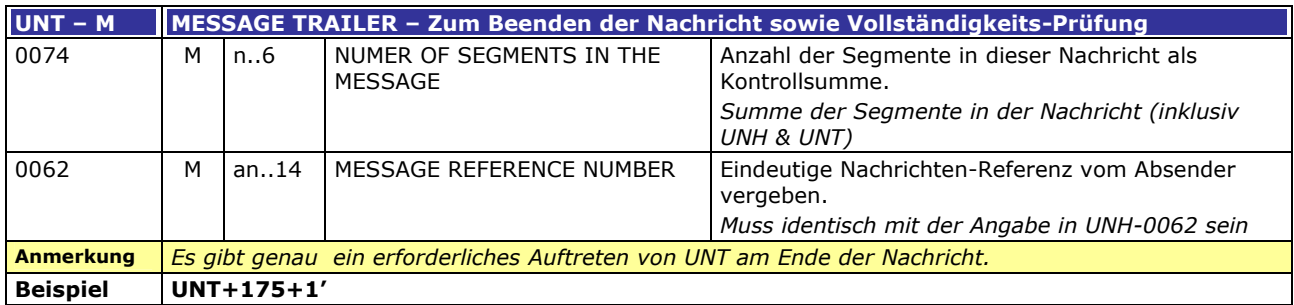

## **3.3 EDIFACT-Vorlagen Beispiele**

#### **3.3.1 Beispiel 1: Vorhalteleistungsrückmeldung BKV an BKN**

#### **3.3.1.1 NACHRICHTENINHALTE:**

#### **ABSENDER:** BKV1, EDIGAS CODE WNG **EMPFÄNGER:** BKN, EDIGAS CODE BEB

DATEN FÜR 01.11.2007, 06:00-01.12.2007, 06:00

#### **3.3.1.2 EDIFACT-NACHRICHT**

Die rechte Spalte dient lediglich der Erläuterung der Einträge in der linken Spalte

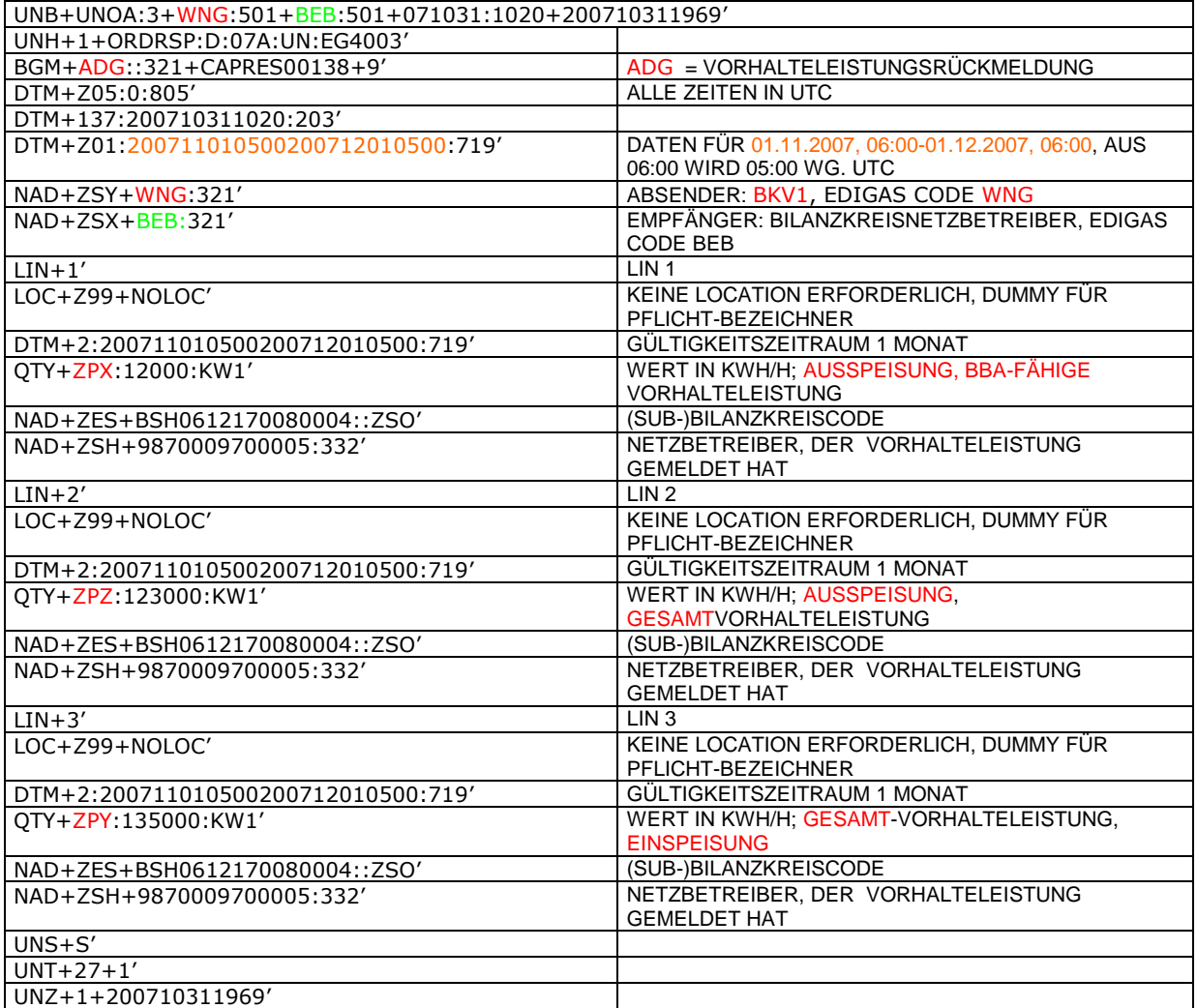

#### **EDIFACT-Vorlagen Beispiele**

#### **3.4.1 Beispiel 2: Annahme des Angebots über zusätzlichen Netzpuffer BKN an NB**

#### **3.4.1.1 NACHRICHTENINHALTE:**

#### **ABSENDER:** BKN,, EDIGAS CODE ERT **EMPFÄNGER:** NB, EDIGAS CODE REA DATEN FÜR 01.04.2010, 06:00-02.04.2010, 06:00

#### **3.4.1.2 EDIFACT-NACHRICHT**

Die rechte Spalte dient lediglich der Erläuterung der Einträge in der linken Spalte

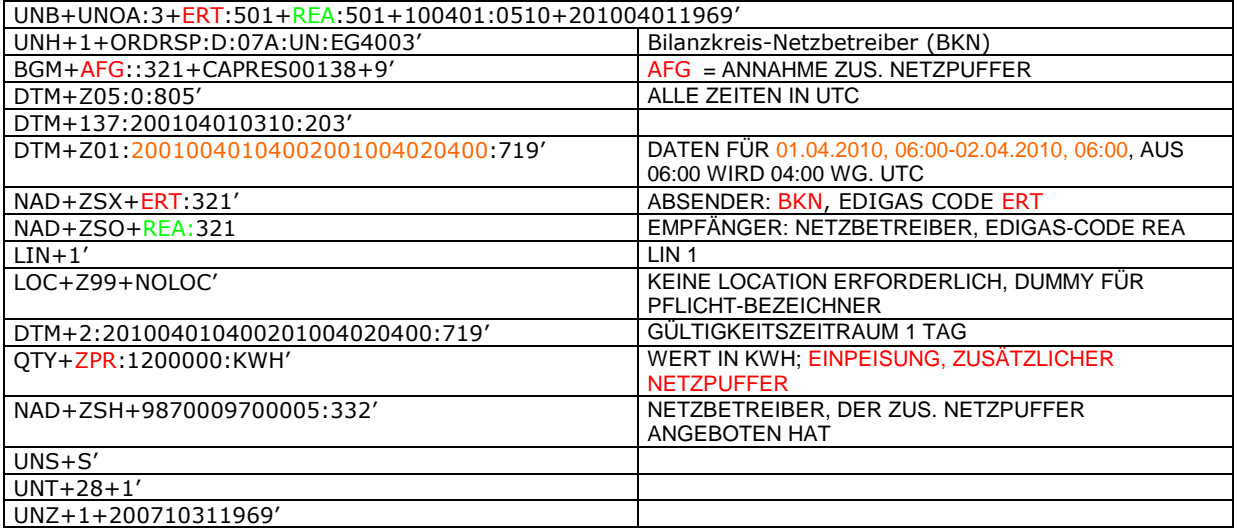

## **4 XML IMPLEMENTIERUNG FÜR CAPRES**

**Anmerkung:** Die Verwendung der XML-Version der CAPRES-Nachricht bedarf unbedingt einer bilateralen Vereinbarung zwischen Sender und Empfänger Offizielle Version der CAPRES ist auf jeden Fall die EDIFACT-Version.

## **4.1 XML STRUKTUR**

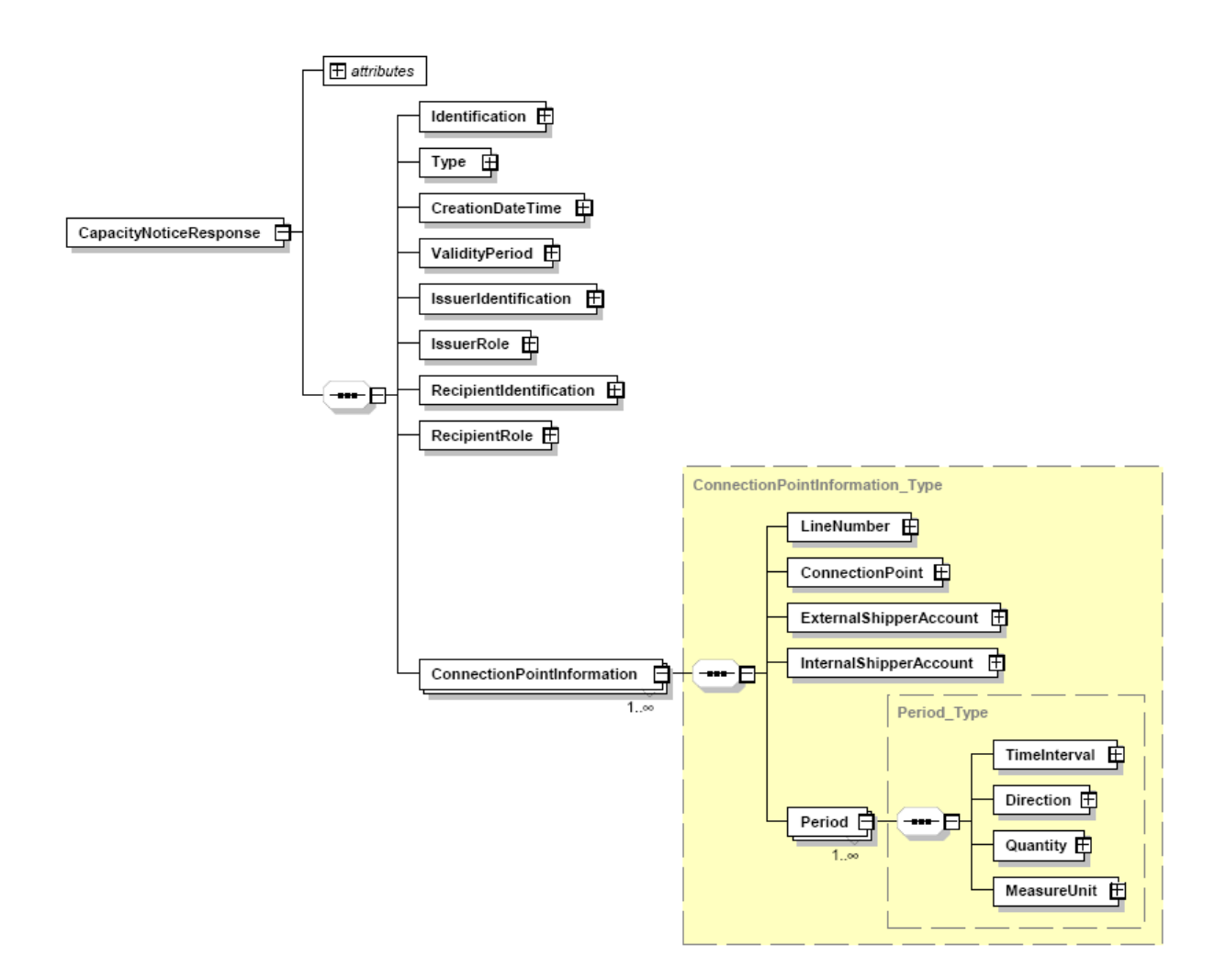

### **4.2 XML SCHEMA**

```
<?xml version="1.0" encoding="UTF-8"?>
<xsd:schema xmlns:ecc="core-cmpts.xsd" xmlns:xsd="http://www.w3.org/2001/XMLSchema" elementFormDefault="qualified"
attributeFormDefault="unqualified" ecc:VersionRelease="3.3">
         <xsd:import namespace="core-cmpts.xsd" schemaLocation="../cclib/core-cmpts.xsd"/>
         \leqDocument Automatically generated from a UML class diagram using XMI.
                  tool version 1.7
                  -->
         <xsd:element name="CapacityNoticeResponse">
                  <xsd:complexType>
                           <xsd:annotation>
                                    <xsd:documentation/>
                           </xsd:annotation>
                           <xsd:sequence>
                                    <xsd:element name="Identification" type="ecc:IdentificationType">
                                             <xsd:annotation>
                                                      <xsd:documentation/>
                                             </xsd:annotation>
                                    </xsd:element>
                                    <xsd:element name="Type" type="ecc:MessageType">
                                             <xsd:annotation>
                                                      <xsd:documentation/>
                                             </xsd:annotation>
                                    </xsd:element>
                                    <xsd:element name="CreationDateTime" type="ecc:MessageDateTimeType">
                                             <xsd:annotation>
                                                      <xsd:documentation/>
                                             </xsd:annotation>
                                    </xsd:element>
                                    <xsd:element name="ValidityPeriod" type="ecc:TimeIntervalType">
                                             <xsd:annotation>
                                                      <xsd:documentation/>
                                             </xsd:annotation>
                                    </xsd:element>
                                    <xsd:element name="IssuerIdentification" type="ecc:PartyType">
                                             <xsd:annotation>
                                                      <xsd:documentation/>
                                             </xsd:annotation>
                                    </xsd:element>
                                    <xsd:element name="IssuerRole" type="ecc:RoleType">
                                             <xsd:annotation>
                                                      <xsd:documentation/>
                                             </xsd:annotation>
                                    </xsd:element>
                                    <xsd:element name="RecipientIdentification" type="ecc:PartyType">
                                             <xsd:annotation>
                                                      <xsd:documentation/>
                                             </xsd:annotation>
                                    </xsd:element>
                                    <xsd:element name="RecipientRole" type="ecc:RoleType">
                                             <xsd:annotation>
                                                      <xsd:documentation/>
                                             </xsd:annotation>
                                    </xsd:element>
                                    <xsd:element name="ConnectionPointInformation"
type="ConnectionPointInformation_Type" maxOccurs="unbounded"/>
                           </xsd:sequence>
                           <xsd:attribute name="Version" type="xsd:string" use="required"/>
                           <xsd:attribute name="Release" type="xsd:string" use="required"/>
                  </xsd:complexType>
         </xsd:element>
         <xsd:complexType name="Period_Type">
                  <xsd:annotation>
                           <xsd:documentation/>
                  </xsd:annotation>
                  <xsd:sequence>
                           <xsd:element name="TimeInterval" type="ecc:TimeIntervalType">
                                    <xsd:annotation>
                                             <xsd:documentation/>
                                    </xsd:annotation>
```
</xsd:element> <xsd:element name="Direction" type="ecc:QuantityTypeType"> <xsd:annotation> <xsd:documentation/> </xsd:annotation> </xsd:element> <xsd:element name="Quantity" type="ecc:QuantityType"> <xsd:annotation> <xsd:documentation/> </xsd:annotation> </xsd:element> <xsd:element name="MeasureUnit" type="ecc:UnitOfMeasureType"> <xsd:annotation> <xsd:documentation/> </xsd:annotation> </xsd:element> </xsd:sequence> </xsd:complexType> <xsd:complexType name="ConnectionPointInformation\_Type"> <xsd:annotation> <xsd:documentation/> </xsd:annotation> <xsd:sequence> <xsd:element name="LineNumber" type="ecc:PositionType"> <xsd:annotation> <xsd:documentation/> </xsd:annotation> </xsd:element> <xsd:element name="ConnectionPoint" type="ecc:MeasurementPointType"> <xsd:annotation> <xsd:documentation/> </xsd:annotation> </xsd:element> <xsd:element name="ExternalShipperAccount" type="ecc:PartyType"> <xsd:annotation> <xsd:documentation/> </xsd:annotation> </xsd:element> <xsd:element name="InternalShipperAccount" type="ecc:PartyType"> <xsd:annotation> <xsd:documentation/> </xsd:annotation> </xsd:element> <xsd:element name="Period" type="Period\_Type" maxOccurs="unbounded"/> </xsd:sequence> </xsd:complexType> </xsd:schema>

## **5 ÄNDERUNGSNACHWEIS**

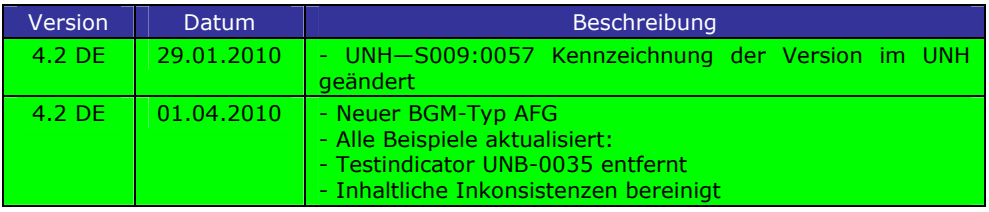